# »openHMC«

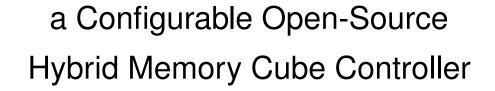

Computer Architecture Group University of Heidelberg

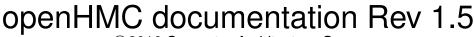

©2016 Computer Architecture Group

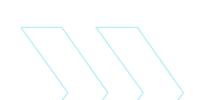

## **Contents**

| 1 | About openHMC                       | 3  |
|---|-------------------------------------|----|
|   | 1.1 What is openHMC?                | 3  |
|   | 1.2 About The Hybrid Memory Cube    | 3  |
|   | 1.3 The openHMC Controller          | 4  |
|   | 1.4 Features                        | 4  |
| 2 | Module Description                  | 6  |
|   | 2.1 Top Module (openhmc_top.v)      | 6  |
|   | 2.2 Transmit and Receive FIFOs      | 6  |
|   | 2.3 TX Link (tx_link.v)             | 6  |
|   | 2.4 RX Link (rx_link.v)             | 11 |
|   | 2.5 Register File (openhmc_rf.v)    | 13 |
|   | 2.6 Header Files                    | 13 |
| 3 | Interface Description               | 14 |
|   | 3.1 System Interface                | 14 |
|   | 3.2 HMC Interface                   | 14 |
|   | 3.3 AXI-4 Stream Protocol Interface | 14 |
|   | 3.4 Transceiver Interface           | 19 |
|   | 3.5 Register File Interface         | 21 |
| 4 | Configuration and Usage             | 23 |
|   | 4.1 Clocking and Reset              | 23 |
|   | 4.2 Power-Up and Initialization     | 23 |
|   | 4.3 Sleep Mode                      | 24 |
|   | 4.4 Link Retraining                 | 25 |
|   | 4.5 Link Retry                      | 25 |
|   | 4.6 Retry Pointer Loop Time         | 27 |
|   | 4.7 openHMC Configuration           | 29 |
|   | 4.8 HMC Configuration               | 30 |
| 5 | Implementation                      | 31 |
|   | 5.1 Design with the Core            | 31 |
|   | 5.2 Implementation Results          | 31 |

## »openHMC«

| 6 | openHMC Test Environment                                | 33   |
|---|---------------------------------------------------------|------|
|   | 6.1 Set up the simulation environment                   | 33   |
|   | 6.2 Run a Test using the CAG HMC verification component | 33   |
|   | 6.3 Run a Test using the Micron HMC BFM                 | 34   |
|   | 6.4 Test Environment                                    | 34   |
|   | 6.5 Test Procedure                                      | 35   |
|   | 6.6 The Tests                                           | 36   |
|   | 6.7 Error Injection / Link Retry                        | 38   |
| Α | Acronyms                                                | i    |
| В | Register File Contents                                  | ii   |
| С | Revision History                                        | V    |
| D | List of Figures                                         | vi   |
| Ε | List of Tables                                          | vii  |
| R | eferences                                               | viii |

## 1 » About openHMC

## 1.1 What is openHMC?

openHMC[1] is an open-source project developed by the Computer Architecture Group (CAG) at the University of Heidelberg in Germany. It is a configurable, vendor-agnostic, AXI-4 compliant Hybrid Memory Cube (HMC) controller that can be parameterized to different data-widths, external lane-width requirements, and clock speeds depending on speed and area requirements. It further includes a test environment to evaluate the capabilities of the openHMC controller. The main objective of this project is to lower the barrier for others to experiment with the HMC, without the risks of using commercial solutions.

openHMC is licensed under the terms and conditions of version 3 of the Lesser General Purpose License[2].

Contact: openhmc@ziti.uni-heidelberg.de

## 1.2 About The Hybrid Memory Cube

The HMC is memory that is built of stacked DRAM organized in independent sections, so called vaults. Figure 1.1 shows an abstract view of the structure of an HMC. It integrates all DRAM-related management circuits and therefore off-loads the user from DRAM timings. A single HMC features up to 4 serial links each running with up to 16 lanes and 15 Gb/s

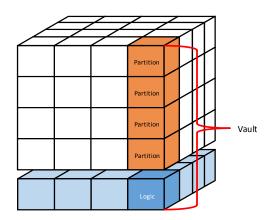

Figure 1.1: HMC: Abstract View

per lane. Transactions are packetized instead of using dedicated data and address strobes. More information on the HMC and its specification are available at the official Hybrid Memory Cube Consortium (HMCC) website www.hybridmemorycube.org.

## 1.3 The openHMC Controller

The openHMC controller is presented as a high-level block diagram in Figure 1.2. The transmit and receive FIFOs form an AXI4 streaming interface and allow the user to access the controller from a different clock domain. On the transceiver side, a registered output holds the data reordered on a lane-by-lane basis; allowing seamless integration with any transceiver types. A register-file provides access to control and monitor the operation of the controller.

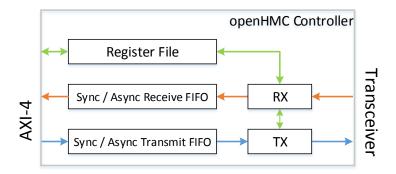

Figure 1.2: openHMC Host Controller Block Diagram

#### 1.4 Features

The openHMC host controller implements the following features as described in the HMC specification Rev 1.1 [3]:

- Full link-training, sleep mode and link retraining
- 16Byte up to 128Byte read and write (posted and non-posted) transactions
- Posted and non-posted bit-write and atomic requests
- Mode read and write
- Error response
- Full packet flow control
- Packet integrity checks (sequence number, packet length, CRC)
- Full automatic error handling and link retry

#### 1.4.1 Supported Configurations

Currently the following configurations for the AXI-4 interface are supported:

- 2 FLITs per Word / 256-bit datapath
- 4 FLITs per Word / 512-bit datapath
- 6 FLITs per Word / 768-bit datapath
- 8 FLITs per Word / 1024-bit datapath

Any configuration can be applied to any HMC link width and speed. Other configurations may require specific CRC implementations and/or initialization schemes. For a more detailed overview of commonly used configurations see Chapter 4.

## 2 » Module Description

This chapter describes the Verilog modules of the openHMC package. The verification environment is introduced separately in Chapter 6.

## 2.1 Top Module (openhmc\_top.v)

The openHMC top module instantiates and connects all logical sub-modules and does not contain any logic itself. It provides the AXI-4 , Transceiver and Register File interfaces. Figure 2.1 shows a more detailed view of the opeHMC controller top level including the two possible clock domains and main interface signals. For a full interface specification refer to Chapter 3. The host controller is also referred to as 'Requester' and the data flow from host to HMC is called downstream traffic, or transmit direction (TX). The requester issues request packets and receives responses. On the other hand, the HMC is the 'Responder' and any traffic flowing in host direction is called upstream traffic, or receive direction (RX). The responder receives and processes requests, and returns responses if desired by the request type. In the following, all sub-modules are described in the order they are logically passed by a request/response transaction.

## 2.2 Transmit and Receive FIFOs

The transmit and receive FIFOs connect the user logic in the clk\_user clock domain to the openHMC controller in the clk\_hmc clock domain. Both FIFOs appear as an AXI-4 Stream Protocol Interface to the user. The full interface specification can be found in Chapter 3. The FIFOs can be either configured as synchronous or asynchronous and an additional define *XILINX* will instantiate Xilinx FPGA specific SRL FIFOs instead of register-based ones.

## 2.3 TX Link (tx\_link.v)

The TX Link has two main interfaces, that is the input FIFO interface to receive HMC packets and the output register stage which provides scrambled and lane-by-lane re-ordered data FLITs to connect the transceivers. The user must generate HMC packets within the user logic, including the 64bit header. Also, the user is responsible for operational closure using TAGs, if desired. Note that an unsupported command or a dln/lng mismatch may produce

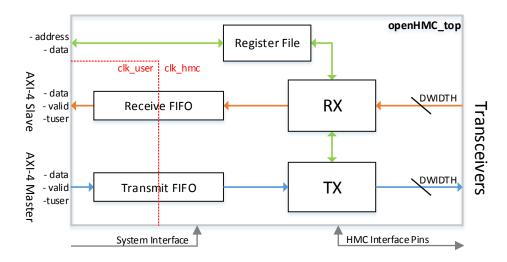

Figure 2.1: Detailed view of the openHMC Controller Top Module

undefined behavior in the current implementation. The 64bit tail must be set all to zero since it will be filled in the TX Link. Internally, the openHMC controller uses register stages to encapsulate logically-independent units, and to avoid critical paths due to excessive use of combinational logic. The main control function is implemented as a Finite State Machine (FSM) as shown in Figure 2.2.

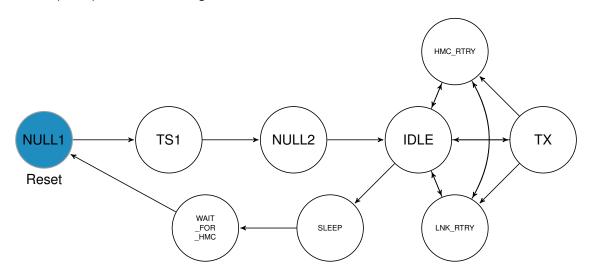

Figure 2.2: TX FSM

States and transitions are listed in Table 2.1 and Table 2.2. The next states are listed in the order of their priority. By default, the current state is maintained. For a better understanding of the initialization steps necessary after power-up refer to Section 4.2.

When in TX state FLITs are processed as implied by the blue path in Figure 2.3. Register File (RF) signals and such that are driven by the RX link are represented by green colored, control signals by gray colored lines. The operation of the TX link can be summarized as follows: First, data FLITs are collected at the FIFO interface. A token handler keeps track of the remaining tokens in the HMC input buffer. With each FLIT transmitted the token

Table 2.1: TX FSM State Table

| State        | Description                                                    |
|--------------|----------------------------------------------------------------|
| NULL1        | Transmit NULL FLITs (Reset State)                              |
| TS1          | Transmit the lane dependent TS1 sequence                       |
| NULL2        | Transmit NULL FLITs                                            |
| IDLE         | Send TRET packet if there are tokens to be returned            |
| TX           | Transmit packets                                               |
| HMC_RTRY     | Send start retry packets                                       |
| LNK_RTRY     | Send clear retry packets and perform link retry                |
| SLEEP        | Set LXRXPS = low to request HMC sleep mode                     |
| WAIT_FOR_HMC | Wait until corresponding LXTXPS pin is high to exit sleep mode |

Table 2.2: TX FSM Transition Table

| State        | Next State & Trigger                                                                                                    |
|--------------|----------------------------------------------------------------------------------------------------|
| NULL1        | TS1: RX received NULL FLITs                                                                                                   |
| TS1          | NULL2: RX descramblers aligned                                                                                                |
| NULL2        | IDLE: link_is_up                                                                                                    |
| IDLE         | HMC_RTRY: force_hmc_retry LNK_RTRY: tx_link_retry_request SLEEP: rf_hmc_sleep TX: retry_buffer !full and tokens are available |
| TX           | HMC_RTRY: force_hmc_retry LNK_RTRY: tx_link_retry_request IDLE: no more data to transmit                                      |
| HMC_RTRY     | LNK_RTRY: tx_link_retry_request TX: retry_buffer !full and tokens are available IDLE: no more data to transmit                |
| LNK_RTRY     | HMC_RTRY: force_hmc_retry TX: retry_buffer !full and tokens are available IDLE: no more data to transmit                      |
| SLEEP        | WAIT_FOR_HMC: as rf_hmc_sleep_requested is de-asserted                                                                        |
| WAIT_FOR_HMC | NULL1: as hmc_LXTXPS transitions to high                                                                                      |

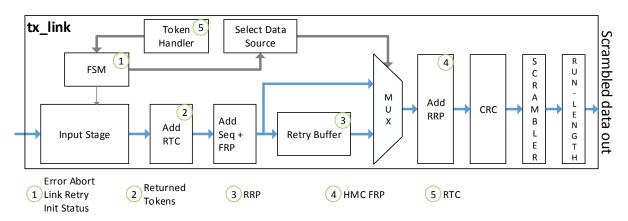

Figure 2.3: TX Link Diagram

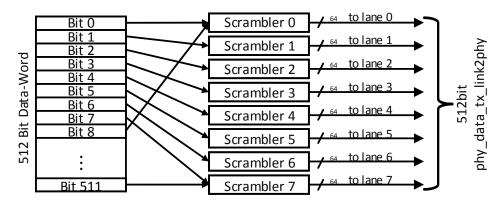

Figure 2.4: Data-Reordering: 4FLIT/512bit example

count is decremented. When the token count is sufficient and no other interrupt occurs the Return Token Count (RTC) is added to return tokens to the HMC, which indicates the number of FLITs that passed the RX input buffer. Afterwards, the Sequence Number (SEQ) and the Forward Retry Pointer (FRP), which is also the retry buffer read pointer are added. At this point all FLITs are also written to the retry buffer. If there is a link retry request (signaled by tx\_link\_retry\_request) data is retransmitted out of the retry buffer instead of the regular datapath. Eventually the Return Retry Pointer (RRP) which is the last received HMC FRP is added and the CRC generated. Data is then scrambled and reordered on a lane-by-lane basis depending on the configuration (NUM\_LANES and FPW). Figure 2.4 shows an example for a 512-bit / 8-lane configuration where each transceiver connects to 64bit of the parallel output stage.

## 2.3.1 TX Retry Buffer (openhmc\_ram.v)

The retry buffer holds a copy of each FLIT transmitted for possible retransmission. NULL FLITs and flow packets, except TRET, are not subject to flow control and retransmission and are not stored to the retry buffer. The retry buffer actually consists of FPW times 128-bit

Table 2.3: RAM Configurations

| Datawidth in FPW | Depth per RAM [bits / entries] |
|------------------|--------------------------------|
| 2                | 7 / 128                        |
| 4                | 6 / 64                         |
| 6                | 5 / 32                         |
| 8                | 5 / 32                         |

RAMs so that each FLIT can be addressed independently. One address (i.e. the FRP) is generated for each packet header. Since the required and accumulated RAM space is defined by the pointer size (FRP = RRP = 8 bit = 256 FLITs), the depth per RAM in this implementation is defined as 256 entries divided by FLITs Per Word (FPW). Table 2.3 summarizes the RAM properties for different data-width configurations. Note that a 6-FLIT configuration results in reduced RAM capacity since 6 is not a power of 2 and therefore the next higher of LOG\_FPW must be chosen leaving some addresses unused. The least significant bits address the target RAM while the remaining bits refer to a specific FLIT within that RAM. The entire value is called FRP, and at the same time is the RAM write pointer. As a result of this addressing scheme, FRPs are not generated consecutively but still incremental, as packets may consist of more than one FLIT. The read pointer of the RAM moves with each RRPs received at the RX Link, following the write pointer and therefore excluding potential FLITs from retransmission. The link retry mechanism is described in Section 4.5.

## 2.3.2 Scrambler (tx\_scrambler.v)

Scramblers use a Linear Feedback Shift Register (LFSR) to ensure Clock-Data Recovery (CDR) over high-speed serial links and replace encodings such as 8b/10b. One scrambler per lane is initialized and its LFSR preloaded with a lane-specific seed.

## 2.3.3 Lane Run Length Limiter (tx\_run\_length\_limiter.v)

The HMC specification defines a maximum of 85 bits per lane without a logical transition to ensure CDR. When a lane reaches this limitation, a transition must be forced to so that the receiver's Phase-Locked Loops (PLLs) stay locked. The granularity of the run length limiter is adjustable and can be set depending on die area and speed requirements (generally: lower granularity = more logic and area utilization). Also consider technological conditions when determining the best value, e.g. which Look-Up Tables (LUTs) are used.

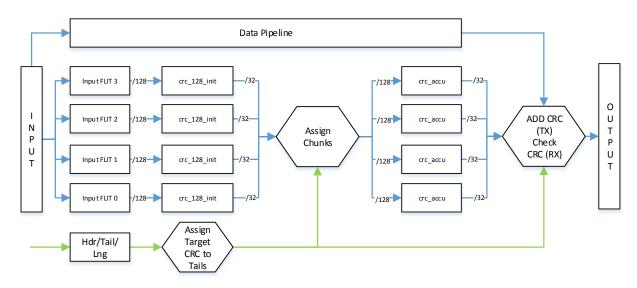

Figure 2.5: Scalable CRC Architecture: FPW=4 Example

#### 2.3.4 CRC (tx\_crc\_combine.v)

The CRC architecture was specifically chosen to scale with different data-widths. As can be seen in Figure 2.5 it consists of one 128-bit CRC per FLIT (crc\_128\_init). While the CRCs are calculated another part of the logic assigns the targeted CRC to the tail of the corresponding packet. After the CRCs are calculated all 32-bit remainder that belong to the same packet are shifted to a dedicated accumulation CRC stage (crc\_accu). These remainders form the actual CRC within a single cycle. Finally, the output CRCs are added to the tail of the packets.

#### 2.3.5 General Notes on TX Link

The TX link only returns one flow packet per cycle which is sufficient and an easy way to save some logic. However, (re-)initialization for instance will take some additional cycles to transmit all available tokens since only 31 tokens may be returned within a single Token Return (TRET) packet.

## 2.4 RX Link (rx\_link.v)

The RX Link receives responses issued by the HMC. It then performs data integrity checks, unpacks all valid and required information out of header and tail and forwards the information to the TX Link. Only valid FLITs that pass all checks will enter the input buffer and can be collected at the AXI-4 slave interface. Figure 2.6 shows a block diagram of the RX Link where the data flow is indicated by orange, signals to the TX Link and to the RF by green, and control signals by gray colored arrows. Note that the regular datapath is only selected after

link initialization is done. For this purpose the initialization FSM controls a De-Multiplexer (DEMUX) to distribute input data. Initialization in the RX link is divided into separate stages.

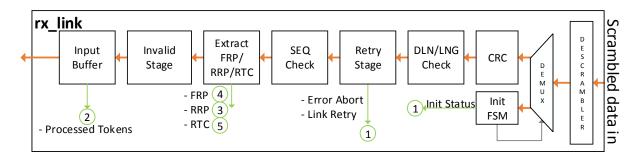

Figure 2.6: RX Link Diagram

As soon as the phy\_rx\_ready signal at the openhmc\_top module is set, initialization begins. The RX link first waits for alle descramblers to lock. Afterwards lane polarity is detected (if parameter DETECT\_LANE\_POLARITY=1) and applied (if CTRL\_LANE\_POLARITY=1). As the HMC begins to send TS1 sequences the RX link first bit\_slips each lane individually until a valid TS1 is seen. Then it looks for the lane that is most/least advanced (parameter: BIT\_SLIP\_SHIFT\_RIGHT) and aligns all other lanes accordingly.

## 2.4.1 Descrambler (rx\_descrambler.v)

The rx\_descrambler module is instantiated once per lane and is self-seeding, which means that it automatically determines the correct value for the internal LFSR. As the seed for a descrambler is determined the descrambler is considered locked. Additionally each descrambler expects a dedicated, so called 'bit\_slip' single bit input which is used compensate lane to lane skew. When bit\_slip is set, input data on the specific lane is delayed by one bit during initialization. This procedure is applied until all descramblers are fully aligned / synchronous to each other.

## 2.4.2 CRC (rx\_crc\_compare.v)

The rx\_crc\_compare module is very similar to the tx\_crc\_combine instantiated in the TX Link. The biggest difference is that the CRCs are not added to the tail of a packet at the end of the data pipeline but compared instead. The corresponding poisoned or error flag for the tail of the faulty packet is set if a mismatch occurs. Additionally, the data pipeline of this module holds information bits for valid/header/tail FLITs as this information will be used in the RX link.

#### 2.4.3 Input Buffer

The input buffer holds 2\*\*LOG\_MAX\_RX\_TOKENS entries, where each entry is as wide as the datapath (DWIDTH). This results in more resource utilization, but allows a series of 2\*\*LOG\_MAX\_RX\_TOKENS cycles, carrying one valid FLIT each to be shifted-in without a need for additional buffer distribution and utilization logic. Each valid FLIT at the buffer output returns 1 token to the TX link on a shift\_out event. These tokens will be returned as RTC to the HMC. openHMC does not forward poisoned packets to the input buffer.

## 2.5 Register File (openhmc\_rf.v)

The Register File features three main types of registers: Control, Status, and Counter. Control registers directly affect openHMCs or HMC operation. Status registers can be used to monitor the openHMC status, especially during initialization. Counters allow performance measurement. For a full list of available registers, see Appendix B. Note that there are several 'reserved' fields which are not listed in the table of registers. These reserved fields provide some space to add additional information and also serves as a byte aligner for other fields. Reserved bits will be tied to constant 0 during synthesis.

## 2.6 Header Files

The following header files are present:

#### hmc\_field\_functions.h

hmc\_field\_functions contains useful functions that return fields such as the packet length or the CRC out of HMC headers or tails.

## 3 » Interface Description

This chapter contains an interface description for the top module openhmc\_top.v. Due to the fact that the controller is configured using parameters, most internal signal-widths depend on the configuration. The openhmc\_top module contains a set of parameters that can be used to override the default configuration. All available parameters are listed in Table 3.1. Additionally three optional global defines can be set (see Table 3.2)

## 3.1 System Interface

The controller top module (openhmc\_top) expects a clock and a reset per clock domain. Most likely, clk\_hmc and the parallel transceiver clock domain will be sourced by the same driver. The user clock clk\_user may be any frequency equal to or higher the frequency of clk\_hmc. Therefore both clocks can origin from the same source. If SYNC\_AXI4\_IF is set to 0, source both clocks from the same source. Figure 3.1 shows the system interface. Note that both resets are active low.

#### 3.2 HMC Interface

The HMC provides the four signals presented in Figure 3.2. All signals are active low.

## 3.3 AXI-4 Stream Protocol Interface

The openHMC controller provides AXI-4 stream protocol interfaces for TX and RX. Both comply with the ARM AMBA AXI-4 Interface Protocol Specification v1.0 [4]. However, not

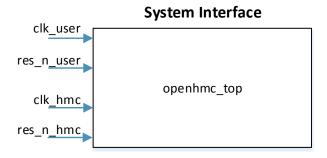

Figure 3.1: System Interface Diagram

**Table 3.1:** Configuration Parameters

| Parameter            | Description                                                                                                    | Default       |
|----------------------|----------------------------------------------------------------------------------------------------|---------------|
| LOG_FPW              | Log of the desired data-width in FLITs                                                                                        | 2             |
| FPW                  | Desired data-width in FLITs (1FLIT = 128bit). Valid: 2/4/6/8                                                                  | 4             |
| DWIDTH               | FPW*128, width of the databus in bits                                                                                         | 512           |
| LOG_NUM_LANES        | Log of the link width in lanes. Valid: 3/4                                                                                    | 3             |
| NUM_LANES            | Link width in lanes (8 or 16)                                                                                                 | 8             |
| NUM_DATA_BYTES       | FPW*16, defines the AXI-4 TUSER bus width in bytes                                                                            | 64            |
| HMC_RF_WWIDTH        | Register file rf_write_data bus size in bits                                                                                  | 64            |
| HMC_RF_RWIDTH        | Register file rf_read_data bus size in bits                                                                                   | 64            |
| HMC_RF_AWIDTH        | Register file rf_address bus size in bits                                                                                     | 4             |
| LOG_MAX_RX_TOKENS    | Log of the max RX input buffer space in FLITs                                                                                 | 8             |
| LOG_MAX_HMC_TOKENS   | Log of the max HMC tokens                                                                                                    | 8             |
| HMC_RX_AC_COUPLED    | Set to 0 if Controller TX is DC coupled to HMC RX                                                                             | 1             |
| RX_BIT_SLIP_CNT_LOG  | Define the number of cycles between two bit slips                                                                             | 5 (32 cycles) |
| DETECT_LANE_POLARITY | Set to 0 if lane polarity is controlled outside or not applicable                                                             | 1             |
| CTRL_LANE_POLARITY   | Set to 0 if lane polarity should be controlled by the transceivers or is not applicable. Only valid if DETECT LANE POLARITY=1 | 1             |
| CTRL_LANE_REVERSAL   | Set to 0 if lane reversal should be controlled by the transceivers or is not applicable                                       | 1             |
| BITSLIP_SHIFT_RIGHT  | Define how the parallel data is shifted by bit slip. Refer to the transceivers user guide                                     | 1             |
| OPEN_RSP_MODE        | Use the HMC open-response mode. Removes the openHMC RX input buffer                                                           | 0             |
| RX_RELAX_INIT_TIMING | Simplify initialization in RX link. Increases the risk of init to fail                                                        | 1             |
| SYNC_AXI4_IF         | Use synchronous transmit/receive FIFOs. clk hmc must be clk user!                                                             | 0             |
| XIL_CNT_PIPELINED    | If XILINX is defined this adds a register at the output of all counters.                                                      | 1             |
| DBG_RX_TOKEN_MON     | Enable/Disable monitoring of Tokens in the rx_link input buffer (1=enabled)                                                   | 1             |

Table 3.2: Global Defines

| Define    | Description                                         |
|-----------|-----------------------------------------------------|
| XILINX    | Use Xilinx specific counter (DSPs) and FIFOs (SRLs) |
| ASYNC_RES | Define the active low resets as asynchronous        |
| RESET_ALL | Use reset values for all registers                  |

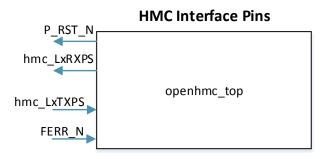

Figure 3.2: HMC Interface Pins Diagram

all signals are used. Figure 3.3 provides an interface diagram of the master and slave interfaces used in this implementation. The use and the corresponding size of these signals is described below.

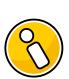

#### **Note**

The openHMC controller expects complete HMC packets at the TX interface, and outputs such at the RX interface. HMC request packets must be generated within the user logic, i.e. set a command, lng/dln fields, the cube ID and target address. The tail must be set to zero.

#### TREADY 1 bit

- TX: openHMC is ready to sample TDATA and TUSER
- RX: User application is ready to sample TDATA and TUSER

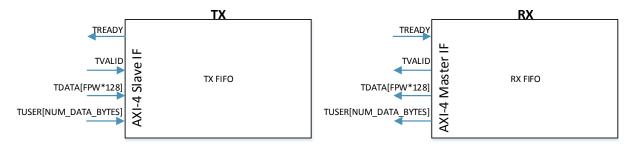

Figure 3.3: AXI-4 Interface Diagram

#### **TVALID** 1 bit

- TX: TDATA and TUSER are sampled on TX when TVALID=1 and TREADY=1. TVALID may be held high even when TREADY=0.
- RX: TDATA and TUSER are valid when TVALID=1. TREADY may be held high even when TVALID=0. TDATA and TUSER will not change when TREADY=0.

#### **TDATA** FPW\*128 bit

The TDATA bus expects complete HMC request packets, starting with the 64bit header followed by data FLITs. Note that a single AXI cycle can carry (parts of) multiple packets on both interfaces, TX and RX. The user is responsible to populate all request header fields (see Figure 3.4 or refer to the HMC documentation, chapter 'Request Commands'). Note that the TAG field is optional, but required for operational request/response closure. The tail must be set to all zeroes. Figure 3.5 shows an example transaction of multiple different packet types. Packets may start at any 128-bit/ FLIT border. 'Bubbles' between packets are allowed as long as the corresponding valid bit(s) is/are kept low. All FLITs of a packet must be transmitted throughout consecutive FLITs. Also when a packet spreads over multiple 512-bit cycles, TVALID must be held high until the entire packet (including its tail) was transmitted. On RX, the openHMC controller outputs complete HMC response packets. Data is valid when TVALID=1 and the output will not change while TREADY=0. Contrary to TX, the user has full control on the assertion of TREADY. When a response header appears, the packet does not need to be sampled consecutively throughout its tail.

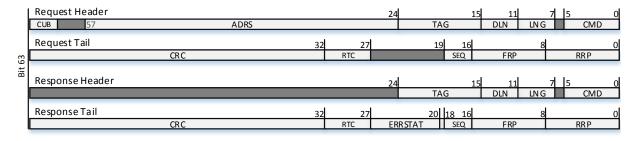

Figure 3.4: HMC Header and Tail

#### TUSER NUM DATA BYTES bit

The user is responsible to set the following information on the TX TUSER bus respectively the controller provides this information at the RX TUSER bus. Note that only a part of the TUSER bus is populated. That is 3\*FPW bits on TX and 4\*FPW on RX. **valid** at TUSER index [FPW-1:0]: Valid FLIT indicator (including header and tail), one bit per FLIT

hdr at TUSER index [(2\*FPW)-1:FPW]: Header indicator, one bit per FLIT

|                      | СусІе         |  |                |  |                |  |                |                                             |
|----------------------|---------------|--|----------------|--|----------------|--|----------------|---------------------------------------------|
|                      | 0             |  | 1              |  | 2              |  | 3              |                                             |
| FLIT3 TDATA[511:384] | Data0         |  | Data2<br>Hdr2  |  |                |  | Tail4<br>Data4 | Paket0: 64 Byte Write                       |
| FLIT2 TDATA[383:256] | Data0         |  | Tail1<br>Hdr1  |  |                |  | Data4<br>Hdr4  | Paket1: Read                                |
| FLIT1 TDATA[255:128] | Data0         |  |                |  | Tail2<br>Data2 |  | Tail3<br>Data3 | Paket2: 32 Byte Write Paket3: 16 Byte Write |
| FLITO TDATA[127:0]   | Data0<br>Hdr0 |  | Tail0<br>Data0 |  | Data2          |  | Data3<br>Hdr3  | Paket4: 16 Byte Write                       |

Figure 3.5: Example transactions on the AXI TX TDATA bus for FPW=4

|                     | Cycle           |  |         |  |                       |  |         |
|---------------------|-----------------|--|---------|--|-----------------------|--|---------|
|                     | 0               |  | 1       |  | 2                     |  | 3       |
| Tail<br>TUSER[11:8] | 4'b0000         |  | 4'b0101 |  | 4'b00 <u>1</u> 0      |  | 4'b1010 |
| Hdr<br>TUSER[7:4]   | 4'b000 <u>1</u> |  | 4'b1100 |  | 4'b0000               |  | 4'b0101 |
| Valid<br>TUSER[3:0] | 4'b1111         |  | 4'b1101 |  | 4'b00 <mark>11</mark> |  | 4'b1111 |
| TUSER[11:0]         | 0x01F           |  | 0x5CD   |  | 0x203                 |  | 0xA5F   |

Figure 3.6: TUSER Example for FPW=4

tail at TUSER index [(3\*FPW)-1:2\*FPW]: Tail indicator, one bit per FLIT err\_rsp [only on RX] at TUSER index [(4\*FPW)-1:3\*FPW]: Indicates an error response packet at the corresponding FLIT position. One bit per FLIT. Error response packets are single FLIT packets and have all flags (valid/hdr/tail/err\_rsp) set Every FLIT on the TDATA bus corresponds to one bit in the valid, hdr, and tail fields on TUSER. FLIT 0 at TDATA[127:0] is defined by valid[0] (TUSER[0]), hdr[0](TUSER[FPW]), and tail[0](TUSER[2\*FPW]).

#### Example:

TDATA holds a header on FLIT position 0 (TDATA[127:0]). Set hdr[0] respectively TUSER[FPW] to 1. Since a header is a valid FLIT, set valid[0] / TUSER[0] to 1. This scheme applies to all FLITs on the TDATA bus. Figure 3.6 illustrates how to set the TUSER signal according to the content of the TDATA bus in Figure 3.5.

#### **Important**

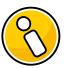

For proper operation of the interface, all FLITs of a packet on TX must be shifted in continuously without any 'bubble' FLITs or cycles in between. There is no constraint on 'bubbles'/NULL FLITs/NULL cycles between packets. However, TVALID on TX must **NOT** be set when there is no corresponding valid FLIT on TDATA / no valid bit set on TUSER. Additionally the frequency of the user clock clk\_user driving the AXI-4 interface must be equal to or higher than clk\_hmc. Due to the nature of the asynchronous FIFO that is used, empty and full signals may be delayed and might cause misbehavior in the tx\_link.

#### 3.4 Transceiver Interface

The TX Link provides a DWIDTH wide register output phy\_data\_tx\_link2phy with scrambled and lane-by-lane ordered data, driven by clk\_hmc. Hence the bits [(1\*LANE\_WIDTH)-1:(0\*LANE\_WIDTH)] contain data for lane 0, [(2\*LANE\_WIDTH)-1:(1\*LANE\_WIDTH)] data for lane 1 and so on. An additional input phy\_ready should be connected to transceivers 'reset\_done' (or similar) to allow monitoring of the transceiver status. The RX Link's data input register phy\_data\_rx\_phy2link expects input data by the receivers using the same ordering as explained for the TX Link. Lane reversal is detected and applied in the RX Link and does not affect ordering. Additionally the RX Link outputs bit\_slip wires, one per lane, used to compensate lane-to-lane skew on the parallel input data during initialization. Connect these to the corresponding transceiver. If lane\_polarity is performed within the transceivers, the phy\_lane\_polarity output must be used. 'CTRL\_LANE\_POLARITY' must be set to 1 in this case. For CTRL\_LANE\_POLARITY=0 phy\_lane\_polarity is tied to 0. All signals are summarized in Table 3.3. Listing 3.1 shows how to connect the transceiver lanes in a DWIDTH=512bit and NUM\_LANES=8 configuration, with a lane-width of 512bit/8lanes=64 bits per lane.

Listing 3.1: Transceiver Connectivity Example for FPW=4 and NUM\_LANES=8

```
.phy_data_tx_link2phy(tx_data),
        .phy_data_rx_phy2link(rx_data),
        .phy_bit_slip(rx_bit_slip),
        .phy_lane_polarity(rx_lane_polarity),
        );
transceiver_top #(...) transceiver_I (
        .lane0_tx_data(tx_data[63:0]),
        .lane1_tx_data(tx_data[127:64]),
        .lane0_rx_data(rx_data[63:0]),
        .lane1_rx_data(rx_data[127:64]),
        .lane0_bit_slip(rx_bit_slip[0]),
        .lane1_bit_slip(rx_bit_slip[1]),
        Ξ,
        .lane0_polarity_in(rx_lane_polarity[0]),
        .lane1_polarity_inrx_lane_polarity[1])
        );
```

**Table 3.3:** Transceiver Interface Signals

| Signal               | Width                 | Description                                                                                                    |
|----------------------|-----------------------|----------------------------------------------------------------------------------------------------|
| phy_data_tx_link2phy | DWIDTH                | Lane by lane ordered output                                                                                                 |
| phy_data_rx_phy2link | DWIDTH                | Lane by lane ordered input                                                                                                  |
| phy_ready            | 1                     | Signalize that the transceivers are ready                                                                                   |
| phy_bit_slip         | NUM_<br>LANES         | Bit_slip is used to compensate lane to lane skew. Bit_slip is controlled by the rx_link for each lane individually          |
| phy_lane_polarity    | HMC_<br>NUM_<br>LANES | Connect transceiver polarity inputs if polarity is controlled within the transceivers and 'CTRL_LANE_POLARITY' is set to 1. |

Table 3.4: Register File Interface Signals

| Signal             | Width         | Description                                             |  |  |  |
|--------------------|---------------|---------------------------------------------------------|--|--|--|
| rf_write_data      | HMC_RF_WWIDTH | Value to be written                                     |  |  |  |
| rf_read_data       | HMC_RF_RWIDTH | Requested Value. Valid when access_complete is asserted |  |  |  |
| rf_address         | HMC_RF_AWIDTH | Address to be read or written to.                       |  |  |  |
| rf_read_en         | 1             | Read the address provided                               |  |  |  |
| rf_write_en        | 1             | Write the value of write_data to the address provided   |  |  |  |
| rf_invalid_address | 1             | Address out of the valid range                          |  |  |  |
| rf_access_complete | 1             | Indicates a successful operation                        |  |  |  |

## 3.5 Register File Interface

A Register File module allows to control and monitor the openHMC operation. The interface signals are shown in Figure 3.7 and described in Table 3.4. First the target address must be applied. For a write, write\_data must hold the 64-bit value to be written. Data is sampled when write\_enable is asserted. For a read the read\_enable signal must be asserted instead. Each operation is confirmed by the access\_complete signal set for one cycle. In case that an invalid address was applied, invalid\_address will remain as long as read\_en or write\_en are active. The user must not assert write\_en and read\_en both at the same time. The RF resides in the clk\_hmc clock domain and uses the active low res\_n hmc reset signal. Figure 3.8 provides an example for a register write followed by a read to address 0x10. Refer to Table 3.5 for the address mapping. For a full listing of all fields within the RF see Appendix B.

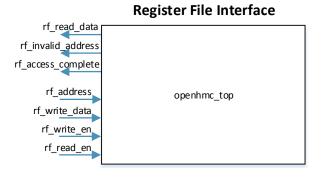

Figure 3.7: Register File Interface Diagram

Table 3.5: Register File Address Map

| Register                | Address | Description                                                |
|-------------------------|---------|------------------------------------------------------------|
| status_general          | 0x0     | General HMC Controller Status                              |
| status_init             | 0x1     | Debug register for initialization                          |
| control                 | 0x2     | Control register                                           |
| sent_p                  | 0x3     | Number of posted requests issued                           |
| sent_np                 | 0x4     | Number of non-posted requests issued                       |
| sent_r                  | 0x5     | Number of read requests issued                             |
| poisoned_packets        | 0x6     | Number of poisoned packets received                        |
| rcvd_rsp                | 0x7     | Number of responses received                               |
| counter_reset           | 0x8     | Reset all counter                                          |
| tx_link_retries         | 0x9     | Number of Link retries performed on TX                     |
| errors_on_rx            | 0xA     | Number of errors seen on RX                                |
| run_length_bit_flip     | 0xB     | Number of bit flips performed due to run length limitation |
| error_abort_not_cleared | 0xC     | Number of error_abort_mode not cleared                     |

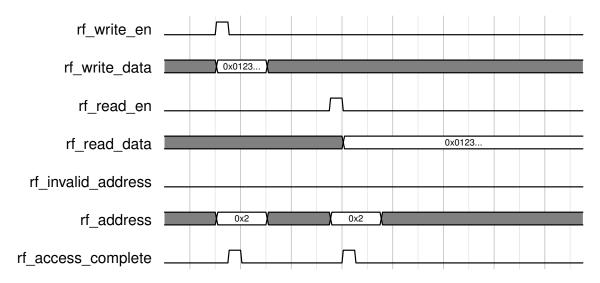

Figure 3.8: Register File Access: Write and read register 0x2

## 4 » Configuration and Usage

The following chapter provides information on how to properly configure and use the openHMC controller.

## 4.1 Clocking and Reset

Always keep both reset signals, res\_n\_user and res\_n\_hmc synchronous to their corresponding clock. Although the 'ifdef ASYNC\_RES macro is implemented for all clock-triggered always blocks, asynchronous reset should not be used where the target registers do not provide a dedicated asynchronous reset path. This is the case for FPGAs. If using synchronous FIFOs both clocks must be driven by the same source.

## 4.2 Power-Up and Initialization

As soon clk\_hmc is stable and the low-active res\_n\_hmc has been de-asserted, initialization can begin. The p\_rst\_n bit in the control register is used to drive the active low HMC reset signal P\_RST\_N. The general HMC initialization process is shown in Figure 4.1. In this example I2C is used to load the internal HMC registers during the register load period (JTAG may be used instead, refer to the HMC documentation [3]). Note that HMC register load is not performed by the openHMC controller. As soon as register loading is done the user must set the phy\_rx\_ready port to release the RX descrambler reset state. Any delay in doing so may also delay the initialization process. No other user activity is required until the link\_is\_up

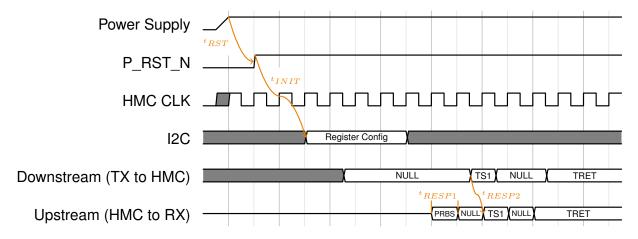

Figure 4.1: TX-Link: Initialization Timing

flag in the RF is set. The AXI-4 user interface may remain in reset during the initialization process. Figure 4.2 provides the essential steps for the controller power up. Optionally the user can set the values provided in Table 4.1 prior the de-assertion of res\_n\_hmc which directly affect the initialization process.

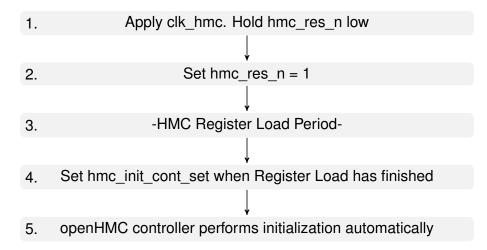

Figure 4.2: openHMC Controller Power Up Steps

Table 4.1: Configuration Parameters

| Register               | Valid values | Description                                     |
|------------------------|--------------|-------------------------------------------------|
| control_rx_token_count | $0 \le 1023$ | Set the available token space in the RX input   |
|                        |              | buffer. Note: LOG_MAX_RX_TOKENS must be         |
|                        |              | adjusted so that 2**LOG_MAX_RX_TOKENS is        |
|                        |              | greater than or equal to control_rx_token_count |

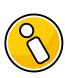

#### **AXI4** Interface

The AXI4 user interface is considered 'don't care' as long as res\_n\_user is held low. No action is this interface is required for power up and initialization. However, it may be activated at any time.

## 4.3 Sleep Mode

Sleep mode can be safely entered when all in-flight transactions are completed and tx\_link is in IDLE state. For instance, the performance counter in the RF can be used to track the status of outstanding requests. To request sleep mode, the corresponding set\_hmc\_sleep field in the RF control register must be set. The HMC will acknowledge sleep mode by setting the LXTXPS pin low. To exit sleep mode, de-assert set\_hmc\_sleep. The sleep\_mode field within the RF status\_general register may be used to monitor the entire process. Upon

completion, the link is re-initialized as shown in Figure 4.1, except the need to exchange initial TRETs as memory contents within the HMC are maintained during sleep mode.

## 4.4 Link Retraining

When detecting an unacceptable rate of link error monitored by the link\_retries counter, sleep mode should be entered and exited to retrain the link. All steps described in Section 4.3 apply.

## 4.5 Link Retry

As soon as a link error occurs, the respective receiver of the faulty packet enters the 'Error Abort Mode'. There are two types of link retries that are described in the following. For a better understanding, Figure 4.3 illustrates the flow of pointer between the host controller and the HMC. Note that both endpoints, host controller and HMC, generate and check FRP's and RRP's the same way.

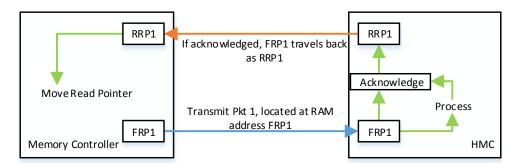

Figure 4.3: Pointer Flow

#### **TX Link Retry**

In case of an error on the TX path from requester to responder, the HMC will request a link retry. Subsequent received packets arriving at the HMC are dropped, and no header/tail values are extracted. The HMC then issues a programmable series of start\_retry packets to the RX link to force a link retry. Start\_retry packets have the 'StartRetryFlag' set (FRP[0]=1). When the irtry\_received\_threshold at the Receive (RX)-Link is reached, the Transmit (TX) link starts to transmit a series of clear\_error packets that have the 'ClearErrorFlag' set (FRP[1]=1). Afterwards, the TX link uses the last received RRP as the RAM read address and re-transmits any valid FLITs in the retry buffer until the read address equals the write address, meaning that all pending packets where re-transmitted. Upon completion the RAM read address returns to the last received RRP. Re-transmitted packets may therefore be re-transmitted again if another error occurs. Figure 4.4 shows the TX link retry mechanism.

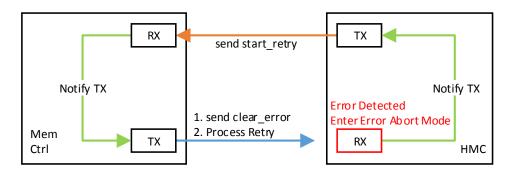

Figure 4.4: TX Link Retry

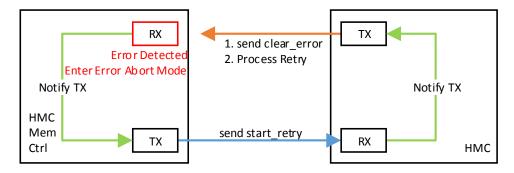

Figure 4.5: HMC Retry

#### **HMC Retry**

In case of an error on the RX path from responder to requester, the RX link will request a link retry. The TX link will than send start\_retry packets whereupon the responder will start to re-transmit all packets that were not acknowledged by the RRP yet. Meanwhile, the RX link remains in the so called error\_abort\_mode where all subsequently incoming packets are dropped. The TX link monitors this state and sends another series of start\_retry packets if the error\_abort\_mode was not cleared after 250cycles. Figure 4.5 shows the TX link retry mechanism.

#### **Link Retry**

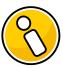

For correct link retry operation, equal to or more irtry packets (both types) must be issued than the respective receiver expects. This requirement applies to both, requester and responder. The corresponding irtry\_to\_send value must be equal to or higher than irtry\_received\_threshold in the register file (default). The internal registers in the HMC must be set accordingly.

## 4.6 Retry Pointer Loop Time

According to the HMC specification[3], the retry pointer loop time should not exceed certain limitations. These limitations vary depending on the selected link speed (10Gbit/s, 12Gbit/s, or 15Gbit/s). Factors such as the HMC delay, host delay, serialization, and de-serilazation contribute to the total retry pointer loop time. In case the host exceeds the maximum allowable delay, the HMC retry buffer may run full and therefore throttle packet streaming which leads to NULL FLITs between transaction packets. Table 4.2 lists both, internal HMC delay and host allowable delay in nanoseconds. It is based on the assumption that the retry buffer full period is as twice as big when running a link at half-width (8 lanes). Note that all calculations in this section were performed with the run length limiter deactived (HMC RX AC COUPLED=0) and no lane polarity control (CTRL LANE POLARITY=0).

#### 4.6.1 TX Link Retry Pointer Delay

Table 4.3 shows the worst case delay for the RRP (the former HMC FRP) to be embedded, starting at the point where the RRP becomes available at the tx\_link input until the RRP appears in the scrambled output data stage. The best case delay for RRP embedding occurs when the RRP becomes available right in a cycle where a tail is processed in the 'Add RRP' stage. In the worst case, a new packet has just begun at the top-most FLIT position. Embedding will therefore be delayed by the number of cycles it takes to forward a packet until its tail is seen at this stage. Hence, the maximum delay is measured with a 128-Byte request in 2-FLIT (256Bit) configuration where the RRP becomes available and FLIT(0) is NULL, FLIT(1) the header of the packet. As can be seen in Table 4.3, the worst case delay reduces with wider data-paths.

## 4.6.2 RX Link Retry Pointer Delay

Table 4.4 shows the delay for the HMC FRP to be extracted and passed to the TX Link, starting at the point where the HMC FRP becomes available at the scrambled\_data\_in input

Max Host Delay[ns] Lane Speed Retry Buffer Full Lanes HMC Delay[ns] [Gb/s] Period [ns] 10 8 307.2 26.5 280.7 12.5 8 327.6 301.7 25.9 15 8 272.8 22.3 250.5 10 16 153.6 127.1 26.5 12.5 16 163.8 25.9 138 15 16 136.4 22.3 114.2

Table 4.2: Retry Pointer Loop Time

Table 4.3: TX Link Worst Case RRP Embed Delay

| 2 FLIT (256Bit)  | 1 ELIT (510Dit)        | 6 ELIT (760Dit)  | 8 FLIT (1024Bit)   |
|------------------|------------------------|------------------|--------------------|
| Z I LII (230DIL) | 4   L   (3   2   1   1 | O I LII (700DIL) | 0   L   (  UZ4D  ) |

| Stage              | Cycles | Acc | Cycles | Acc | Cycles | Acc | Cycles | Acc |
|--------------------|--------|-----|--------|-----|--------|-----|--------|-----|
| Add RRP            | 5      | 5   | 3      | 3   | 2      | 2   | 2      | 2   |
| CRC                | 4      | 9   | 4      | 7   | 4      | 6   | 4      | 6   |
| Scrambler          | 1      | 10  | 1      | 8   | 1      | 7   | 1      | 7   |
| Max Delay[cycles]* | 10     | )   | 8      |     | 8      |     |        | 7   |

<sup>\*</sup>Max Delay increases by 1 cycle if the Run Length Limiter is used (HMC\_RX\_AC\_COUPLED=1)

Table 4.4: RX Link RRP Process/Extract Delay

| Stage                | Cycles | Acc |
|----------------------|--------|-----|
| Descrambler          | 1      | 1   |
| to CRC               | 1      | 2   |
| CRC                  | 4      | 6   |
| DLN/LNG              | 1      | 7   |
| Retry                | 1      | 8   |
| Seq                  | 1      | 9   |
| Extraction           | 1      | 10  |
| Total Delay[cycles]* |        | 10  |

<sup>\*</sup>Delay increases by 1 cycle if CRTL\_LANE\_POLARITY=1

until it was extracted and becomes available for the TX Link to be embedded. The delay for HMC FRP extraction decreases as the datapath becomes wider, since the depth of the 'Invalidation Stage' decreases.

## 4.6.3 Combined Retry Pointer Loop Time

Table 4.5 summarizes the results of openHMC TX and RX pointer delays (Table 4.3 and Table 4.4).

Table 4.5: Combined Retry Pointer Delay

| DWIDTH [FLITs]      | 2 FLIT (256Bit) | 4 FLIT (512Bit) | 6 FLIT (768Bit) | 8 FLIT (1024Bit) |
|---------------------|-----------------|-----------------|-----------------|------------------|
| TX                  | 10              | 8               | 7               | 7                |
| RX                  | 10              | 10              | 10              | 10               |
| Total Delay[cycles] | 20              | 18              | 17              | 17               |

## 4.7 openHMC Configuration

According the configuration of the data-width (DWIDTH), half-width or full-width (NUM\_LANES) and their respective lane speed, Table 4.6 lists selected configurations that can be applied. Many other configurations are possible as long as they are feasible for implementation with regard to the clocking frequency. Table 4.7 lists all valid parameter sets. The resulting core clocking frequency clk hmc is calculated with:

$$clk\_hmc[MHz] = \frac{NUM\_LANES * LANE\_SPEED[Gbit/s]}{DWIDTH * 10^6}$$

Table 4.6 furthermore summarizes the results for the retry pointer loop time through the openHMC controller. Refer to Table 4.2 for the maximum allowed host delay. It seems that all configurations stay within the maximum allowable host delay. Additional, non negligible delay, however, will be introduced through serialization and de-serialization and may lead to a loop time violation.

**DWIDTH** NUM clk hmc Period **Worst Case Worst Case** lane [bit] \_LANES speed [MHz] [ns] Delay Delay[ns] [cycles] [Gbits] 256 3.2 8 312.5 20 64 10 8 12.5 2.56 20 51.2 256 390.625 512 8 10 156.25 6.4 18 115.2 512 8 12.5 195.3125 5.12 18 92.16 512 8 15 234.375 4.27 18 76.86 512 16 10 312.5 3.2 18 57.6 512 16 12.5 2.56 18 390.625 46.08 768 8 15 156.25 17 6.4 108.8 768 16 10 208.33 4.8 17 81.6 768 16 12.5 260.417 3.84 17 65.28 768 16 15 312.5 3.2 17 54.4 17 1024 16 10 6.4 108.8 156.25 1024 16 12.5 195.3125 5.12 17 87.04 17 1024 16 15 234.375 4.27 72.59

**Table 4.6:** Example Configurations

#### **Input Buffer Token Count**

By default the input buffer token count of the rx\_link input buffer is set to 255'd. It can be changed using the rx\_token\_count register in the Register File control register, if desired. According to the maximum packet length of 9 FLITs, it must be set to 9 or more. The top level parameter LOG\_MAX\_RTC must be set accordingly, i.e. the actual token count must be equal to or less than  $2^{LOG}$ \_ $^{MAX}$ \_ $^{RTC}$ .

Table 4.7: Valid parameter sets

| Desired DWIDTH [bit] | LOG_FPW | FPW |
|----------------------|---------|-----|
| 256                  | 1       | 2   |
| 512                  | 2       | 4   |
| 768                  | 3       | 6   |
| 1024                 | 3       | 8   |

## 4.8 HMC Configuration

#### **Maximum Packet Size**

The user must not send any packets bigger than 'maximum block size' in the HMC Address Configuration Register is set to.

#### **HMC Token Count**

To avoid misbehavior for any of the listed configurations, set the token count within the HMC token register to at least 25'd

## 5 » Implementation

This section gives advice on key elements to consider in order to successfully implement the openHMC controller. It further presents example configurations that were already implemented and verified in an FPGA.

## 5.1 Design with the Core

As always, a good design practice is inevitable in order to successfully implement a design and close timing. Implementing the openHMC controller in a 2-FLIT/10Gbit configuration is not extremely challenging. However, when it comes to 1024bit datapaths and lane-speeds of 15Gbit/s, logical paths may fail for several reasons:

- **High fanout nets** Candidates for very high fanout nets are global clocks or resets for example. Use clock or reset buffer or limit the loads by replicating heavy-loaded nets. Alternatively, reset conditions may be removed where applicable. This is especially the case for pipelined datapaths and registers that should hold logical zeroes at power-up.
- **Non- or false constrainted clock-domain crossings** Clock domain transitions, such as in asynchronous FIFOs, must be explicitly defined as asynchronous paths. This prevents the implementation tool from investigating the timing on these paths.
- Routing congestion and overlapping nets Components with a high logic density such as the crc modules may be difficult to route, especially in a 1024bit/FPW=8 configuration. Solutions may be location constraints, additional pipelining, or the use of special implementation strategies.

## 5.2 Implementation Results

The openHMC controller was verified in real hardware and simulation including the CAG HMC verification environment as well as with the Micron HMC Bus Functional Model (BFM). Implementation runs with a proper floor-planning allows the openHMC controller to run with up to 392.5MHz at FPW=4 on a Xilinx Virtex 7 device. The Xilinx Vivado Design Suite 2015.2 was used as implementation tool. All runs were performed with the configuration parameters set as listed in Table 5.1 and default synthesis and implementation strategies.

Table 5.1: Top-Level Implementation Parameters

| Parameter            | Value | Parameter           | Value |
|----------------------|-------|---------------------|-------|
| LOG_MAX_RX_TOKENS    | 8     | CTRL_SCRAMBLERS     | 1     |
| LOG_MAX_HMC_TOKENS   | 8     | OPEN_RSP_MODE       | 0     |
| HMC_RX_AC_COUPLED    | 0     | RX_BIT_SLIP_CNT_LOG | 5     |
| DETECT_LANE_POLARITY | 0     | SYNC_AXI4_IF        | 1     |
| CTRL_LANE_POLARITY   | 0     | XIL_CNT_PIPELINED   | 1     |
| CTRL_LANE_REVERSAL   | 0     | DBG_RX_TOKEN_MON    | 0     |

Table 5.2: Resource Utilization in a Xilinx Virtex 7 without the XILINX define set

| FPW | HMC Lanes | Lanespeed | LUTs combined | Registers | BRAM B36/B18 | DSP |
|-----|-----------|-----------|---------------|-----------|--------------|-----|
| 2   | 8         | 10        | 8244          | 8561      | 8            | 0   |
| 4   | 8         | 10        | 18449         | 15883     | 15.5         | 0   |
| 4   | 8         | 15        | 19537         | 15883     | 15.5         | 0   |
| 4   | 16        | 12.5      | 21107         | 16194     | 15.5         | 0   |
| 6   | 16        | 15        | 41117         | 23590     | 23           | 0   |
| 8   | 16        | 15        | 67222         | 30976     | 31           | 0   |

#### 5.2.1 Resource Utilization

Table 5.2 gives an overview over the approximate resource utilization for implementations runs of several commonly used configurations without the *XILINX* define set. Table 5.3 similarly shows resource usage when the *XILINX* define is set. It can be seen that using vendor specific components significantly reduces LUT and register requirements. Note that the presented values may slightly vary for different implementation strategies. As can be seen, resource utilization is strongly coupled with the FPW setting. Changing the speed of the HMC link, however, has only minor impact on resources but influences the resulting clock speed and therefore placement and router effort.

Table 5.3: Resource Utilization in a Xilinx Virtex 7 with the XILINX define set

| FPW | HMC Lanes | Lanespeed | LUTs combined | Registers | BRAM B36/B18 | DSP |
|-----|-----------|-----------|---------------|-----------|--------------|-----|
| 2   | 8         | 10        | 6653          | 6825      | 8            | 9   |
| 4   | 8         | 10        | 15662         | 12524     | 15.5         | 9   |
| 4   | 8         | 15        | 16480         | 12524     | 15.5         | 9   |
| 4   | 16        | 12.5      | 18317         | 12849     | 15.5         | 9   |
| 6   | 16        | 15        | 37821         | 18650     | 23           | 9   |
| 8   | 16        | 15        | 62512         | 24450     | 31           | 9   |

## 6 » openHMC Test Environment

The Universal Verification Methodology (UVM) based test environment can be used to demonstrate and verify the functionality of the openHMC controller. It is designed following the IEEE Standard for SystemVerilog[5] and tested for the Cadence Incisive tool chain (NC Sim) version 14.10 and newer. Other simulators might be supported in the future. With openHMC revision 1.5 a CAG HMC systemverilog model is provided to allow simulating the controller without the bus funtional HMC model BFM provided by Micron. The BFM, however, is still supported and can be obtained under NDA. Please contact openhmc@ziti.uni-heidelberg.de for more information.

## 6.1 Set up the simulation environment

A few steps must be performed until the test environment is ready to use. Please read the following instructions carefully and review the steps when experiencing problems.

 Export the OPENHMC\_PATH and OPENHMC\_SIM environment variables. Example: export \$OPENHMC\_PATH=home/user/openhmc export \$OPENHMC\_SIM=home/user/openhmc/sim Alternatively source the script 'export.sh'.

If you are using the CAG HMC verification component everything is set. For simulations using the Micron BFM continue with the following steps

- 2. Extract the BFM package
- 3. Copy the contents of the package to '\$OPENHMC\_SIM/bfm/'. The content of this folder should now contain the folders 'src', 'doc', and so on.
- 4. Open 'hmc\_bfm.f' and change the all paths from src/ to \$OPENHMC\_SIM/bfm/src.

## 6.2 Run a Test using the CAG HMC verification component

Navigate to \$OPENHMC\_PATH/sim/tb/run and execute run.sh by typing './run.sh'. Table 6.1 lists all available arguments. A test in a 2FLIT, 16lane configuration using asynchronous FIFOs with detailed debug output may be started with:

Table 6.1: Runscript Arguments

| Argument | Requires Value | Description                                         |
|----------|----------------|-----------------------------------------------------|
| -a       |                | Use asynchronous FIFOs                              |
| -C       |                | Clean up old build files                            |
| -d       | X              | Define a different target (advanced)                |
| -f       | X              | FPW. Set the datapath width                         |
| -g       |                | Start Simvision                                     |
| -        | X              | NUM_LANES. Set the number of lanes                  |
| -0       |                | Enable Coverage                                     |
| -r       |                | Run openHMC in open response loop mode              |
| -S       | X              | Start the test with a different seed                |
| -t       | X              | Specify a test (see Section 6.6)                    |
| -V       | X              | Verbosity of the debug output. Available values are |
|          |                | UVM_NONE, UVM_LOW (default), UVM_MEDIUM, and        |
|          |                | UVM_HIGH                                            |
| -?       |                | Print usage help                                    |

./run.sh -f 2 -l 16 -a -v UVM HIGH

It is also possible to run the script without any arguments. In this case the design is automatically defaulted to FPW=4 (512bit), NUM\_LANES=8. Besides the runscript the folder also contains a cleanup script 'clean\_up.sh' which can be run to remove build files from previous simulation runs.

## 6.3 Run a Test using the Micron HMC BFM

To run a simulation using the Micron BFM follow the steps in Section 6.2 but execute the run\_bfm.sh instead.

## **6.4 Test Environment**

The UVM based test environment is presented in Figure 6.1. It consists of the following components:

**AXI4 UVC** Used to verify the AXI4 interface. Depending on the purpose the AXI4 UVC creates a master agent that generates packets and drives AXI4 cycles into the Device Under Test (DUT) respectively a slave agent that receives packets.

**HMC UVC** Used to verify the HMC interface which replaces the BFM. It inherits an additional internal HMC interface to inject bit-errors on the link.

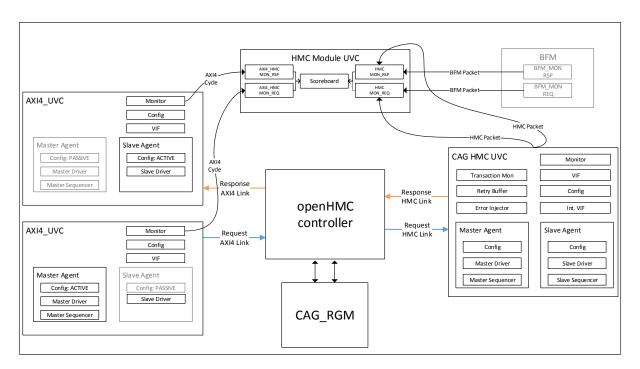

Figure 6.1: HMC Testbench

**Module UVC** The module UVC contains the Scoreboard, which contains 2 sets of inputanalysis channels. One set is used to check packets on the AXI4 interface. The second set collects and checks packets at the HMC interface. Each set contains a request-, and a response analysis input. Packet types are defined in the base type package (hmc\_packet.sv). The scoreboard checks all data packets including TAGs.

**BFM** The Micron BFM (optional)

**CAG\_RGM UVC** Simulates the Register File access

All these components are instantiated within the HMC testbench (hmc tb.sv)

#### 6.4.1 Randomization

Features such as lane reversal, lane polarity, lane delay, and HMC and openHMC token counts are randomized and can be user-constrained in:

hmc\_config.sv located under UVC/hmc/sv for the CAG HMC model hmc\_link\_config.sv located under tb/bfm/src for the Micron BFM

## 6.5 Test Procedure

All tests are processed in three phases as shown in Figure 6.2. After the test has started the respective HMC model and the openHMC controller are configured during the hmc\_model\_init\_seq

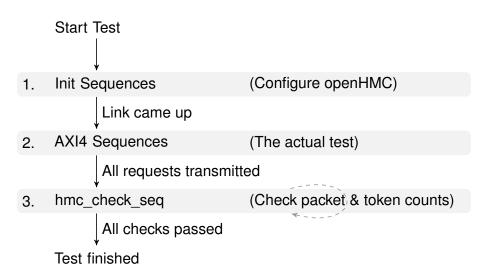

Figure 6.2: Test Procedure

and openhmc\_init\_seq sequences. As soon as the link comes up (signalized by the link\_up bit in the register file 'status register') the actual test starts. Depending on the test one or more hmc\_pkt\_sequences are executed. These sequences will execute one or multiple hmc\_2\_axi4\_sequence with additional constrains. Finally, after the actual test has finished, a check sequence (openhmc\_check\_sequence) is executed. This sequence ensures that all responses to non-posted requests were collected and that all tokens were successfully returned. The test will abort and report a fatal error in case the openhmc\_check\_seq will timeout. The current status of the check sequence is provided in the simulation output.

## 6.6 The Tests

The following tests are available. The bit\_error and error\_pkt test are only valid for the CAG HMC model. Bit errors for the Micron BFM can be enabled in hmc\_link\_config.sv using the error\_rates\_c constraint.

#### atomic pkt test

Constrain packets to be atomic. Repeat max 10times.

#### big\_pkt\_test

Constrain packets to be large (min length = 6 Flits).

#### big\_pkt\_hdelay\_test

This test combines the constraints of big\_pkt\_test and hdelay\_pkt\_test. The Packet size is constrained to be above 6 Flits with high packet delay.

#### big pkt zdelay test

This test combines the constraints of big\_pkt\_test and zdelay\_pkt\_test. The Packet size is constrained to be above 6 Flits with zero packet delay.

#### posted\_pkt\_test

Constrain packets to be posted. This test randomly selects one of the test sequences described above. Repeat max 10times.

#### non\_posted\_pkt\_test

Constrain packets to be non posted. This test randomly selects one of the test sequences described above. Repeat max 10times.

#### init\_test

Runs initialization including TRET exchange. No data packets will be sent.

#### high\_delay\_pkt\_test

Constrain the delay between packets to be above 90 flit times.

#### simple\_test (default)

This test sends up to 10 unconstrained packets sequences with up to 50 packets per sequence.

#### sleep\_mode\_test

Send a packet sequence, enter sleep, exit sleep, (repeat). Warnings that might be thrown by the BFM (violation of timing tOP) can be safely ignored.

#### small\_pkt\_hdelay\_test

This test combines the constraints of small pkt test and hdelay pkt test.

#### small\_pkt\_test

Constrain packets to be small (max length = 2 Flits).

#### small\_pkt\_zdelay\_test

This test combines the constraints of small\_pkt\_test and zdelay\_pkt\_test.

#### zero\_delay\_pkt\_test

Constrain the delay between packets to be zero.

#### error\_pkt\_test

This test enables error injection within a packet.. This test also enables poisoning of packets. The error rates can be configured per link in the hmc\_local\_link\_config class. Setting the error rates to high will slow down or even crash this test.

#### bit\_error\_test

This test enables the error injector. Errors will be injected on both links if the corresponding Link is in LINK\_UP State. Corrupt Packets will be treated as HMC\_NULL Packets since the Command might be corrupt. The error rates can be configured per link in the hmc\_local\_link\_config class. Setting the error rates to high will slow down or even stop this test.

## 6.7 Error Injection / Link Retry

Automatic, randomized error injection is enabled when running the bit\_error (errors in both directions) or error\_pkt test (only response direction) with the CAG HMC model. Error injection for the BFM can be configured in hmc\_link\_config.sv. The openHMC verification environment was tested with BFM 28965. For this revision, error injection in response packets can be used without any limitations (cfg\_rsp\_\* in hmc\_link\_config.sv). CAG does not recommend error injection in request packets due to issues with the BFM. However, request packet error injection may be used when sequence number poisoning is left out (cfg\_req\_seq=0 in hmc\_link\_config.sv!).

## A » Acronyms

**BFM** Bus Functional Model

**CAG** Computer Architecture Group

**CDR** Clock-Data Recovery

**DEMUX** De-Multiplexer

**DUT** Device Under Test **FPW** FLITs Per Word

FRP Forward Retry Pointer
FSM Finite State Machine
HMC Hybrid Memory Cube

HMCC Hybrid Memory Cube ConsortiumLFSR Linear Feedback Shift Register

**LUT** Look-Up Table

PLL Phase-Locked Loop

**RF** Register File

RRP Return Retry Pointer
RTC Return Token Count

**RX** Receive

**SEQ** Sequence Number

**TRET** Token Return

TX Transmit

**UVM** Universal Verification Methodology

## **B** » Register File Contents

Note that some field-widths depend on the parameter NUM\_LANES. All bits that are not listed are reserved and tied to logical 0.

## Legend

**HW** Hardware access rights (through port list)

**SW** Software access rights (through RF interface)

wo write-only

**ro** read-only

rw read-write

Table B.1: Status General

| Field                    | Bit                            | Width<br>[Bits]            | Description & Encoding                                                                 | Res | HW | SW |
|--------------------------|--------------------------------|----------------------------|----------------------------------------------------------------------------------------|-----|----|----|
| link_up                  | 0                              | 1                          | Link is ready for operation                                                            | 0   | wo | ro |
| link_training            | 1                              | 1                          | Link training in progress                                                              | 0   | wo | ro |
| sleep_mode               | 2                              | 1                          | HMC is in Sleep Mode                                                                   | 0   | wo | ro |
| FERR_N                   | 3                              | 1                          | HMC FERR_N signal                                                                      | 0   | wo | ro |
| lanes<br>_reversed       | 4                              | 1                          | 0: Normal Operation 1: Lanes reversed (lane 15/8 with 0,)                              | 0   | wo | ro |
| phy_tx_ready             | 8                              | 1                          | SerDes TX reset is done                                                                | 0   | wo | ro |
| phy_rx_ready             | 8                              | 1                          | SerDes RX reset is done                                                                | 0   | wo | ro |
| hmc_tokens<br>_remaining | 16+:<br>LOG_MAX_HMC_<br>TOKENS | LOG_MAX_<br>HMC_<br>TOKENS | Number of Tokens remaining in the HMC input buffer                                     | 0   | wo | ro |
| rx_tokens<br>_remaining  | 32+:<br>LOG_MAX_RX_<br>TOKENS  | LOG_MAX_<br>RX_<br>TOKENS  | Number of Tokens remaining in the rx_link input buffer (if param DBG_RX_TOKEN_MON = 1) | 0   | wo | ro |
| lane _polarity _reversed | 48+:<br>NUM_LANES              | NUM<br>LANES               | Normal Operation     Data is logically inverted lane-by-lane                           | 0   | wo | ro |

Table B.2: Status Init

| Field                            | Bit               | Width<br>[Bits] | Description & Encoding                                                                                                    | Res | HW | SW |
|----------------------------------|-------------------|-----------------|----------------------------------------------------------------------------------------------------|-----|----|----|
| lane<br>_descramblers<br>_locked | 0+:<br>NUM_LANES  | NUM<br>LANES    | Lane by lane descrambler locked                                                                                                    | 0   | wo | ro |
| descrambler _part _aligned       | 16+:<br>NUM_LANES | NUM<br>LANES    | Lane by lane descrambler partially aligned                                                                                                    | 0   | wo | ro |
| descrambler<br>_aligned          | 32+:<br>NUM_LANES | NUM<br>LANES    | Lane by lane descrambler fully aligned                                                                                                    | 0   | wo | ro |
| all_descramblers<br>_aligned     | 48                | 1               | All descramblers are aligned                                                                                                    | 0   | wo | ro |
| status_init_rx<br>_init_state    | 51:49             | 3               | Init status of the RX link 3'b000: HMC_DOWN 3'b001: HMC_WAIT_FOR_NULL 3'b010: HMC_NULL 3'b011: HMC_TS1_PART_ALIGN 3'b100: HMC_TS1_FIND_REF 3'b101: HMC_TS1_ALIGN 3'b110: HMC_NULL_NEXT 3'b111: HMC_UP | 0   | WO | ro |
| status_init_tx<br>_init_state    | 53:53             | 2               | Init status of the TX link 2'b00: INIT_TX_NULL_1 2'b01: INIT_TX_TS1 2'b10: INIT_TX_NULL_2 2'b11: INIT_DONE                                                                                            | 0   | wo | ro |

Table B.3: Other Counter (Each Entry equals one Register)

| Field                       | # Bits | Description & Encoding                                                                 | Reset | HW | SW |
|-----------------------------|--------|----------------------------------------------------------------------------------------|-------|----|----|
| tx_link_retries             | 32     | Incremental 1-bit counter: Number of Link retries performed on TX                      | 0     | wo | ro |
| errors_on_rx                | 32     | Incremental 1-bit counter: Number of successful HMC retries performed                  | 0     | wo | ro |
| run_length<br>_bit_flip     | 32     | Incremental 1-bit counter: How many bit_flips were performed by the run length limiter | 0     | wo | ro |
| error_abort<br>_not_cleared | 32     | Incremental 1-bit counter: Indicates the number of link retry attemps that timed out   | 0     | wo | ro |
| counter_reset               | 1      | Reset counter in the 'Other Counter' category. This bit is automatically cleared       | 0     | wo | ro |

Table B.4: Performance Counter (Each Entry equals one Register)

| Field            | # Bits | Description & Encoding                                     | Reset | HW | SW |
|------------------|--------|------------------------------------------------------------|-------|----|----|
| poisoned_packets | 64     | Number of poisoned packets received                        | 0     | wo | ro |
| sent_np          | 64     | Number of non posted requests issued (including all types) | 0     | wo | ro |
| sent_p           | 64     | Number of Posted Data Write requests issued                | 0     | wo | ro |
| sent_r           | 64     | Number of Read Data requests issued                        | 0     | wo | ro |
| rcvd_rsp         | 64     | Number of responses received                               | 0     | wo | ro |

Table B.5: Control

| Field                             | Bit                           | Width<br>[Bits] | Description & Encoding                                                                                                    | Res                       | HW | SW |
|-----------------------------------|-------------------------------|-----------------|----------------------------------------------------------------------------------------------------|---------------------------|----|----|
| p_rst_n                           | 0                             | 1               | Active low HMC reset                                                                                                    | 0                         | ro | rw |
| hmc_init_cont_set                 | 1                             | 1               | Allow descramblers to lock                                                                                                  | 0                         | ro | rw |
| set_hmc_sleep                     | 2                             | 1               | Request HMC sleep<br>mode. Sleep mode<br>can be monitored by<br>the 'sleep_mode' field<br>in the Status General<br>Register | 0                         | ro | rw |
| scrambler<br>_disable             | 3                             | 1               | Disable Scrambler and Descrambler for testing purposes                                                                      | 0                         | ro | rw |
| run_length<br>_enable             | 4                             | 1               | Disable the run length limiter in the TX scrambler logic                                                                    | 0                         | ro | rw |
| first<br>_cube_ID                 | 7:5                           | 3               | Set the Cube ID of the first HMC connected. Used in irtry packets                                                           | 0                         | ro | rw |
| debug<br>_dont_send_tret          | 8                             | 1               | Prohibit controller from sending any TRET packets                                                                           | 0                         | ro | rw |
| debug<br>_halt_on<br>_error_abort | 9                             | 1               | HALT tx_link after rx_link entered error abort                                                                              | 0                         | ro | rw |
| debug<br>_halt_on<br>_tx_retry    | 10                            | 1               | HALT tx_link after per-<br>forming a retry                                                                                  | 0                         | ro | rw |
| rx_token<br>_count                | 16+:<br>LOG_MAX_RX_<br>TOKENS | 10              | Set the input buffer space in the RX block                                                                                  | {LOG_MAX_RX_TOKENS{1'b1}} | ro | rw |
| irtry_received<br>_threshold      | 36:32                         | 5               | Set the number of irtry packets to be received to trigger retry                                                             | 0x10                      | ro | rw |
| irtry_to<br>_send                 | 44:40                         | 5               | Set the number of irtry to be sent                                                                                          | 0x18                      | ro | rw |

## **C** » Revision History

**1.5** Since the release 1.5 comes with a lot changes and optimizations the following listing only summarizes some of the most important changes. In general it is recommended to once again read the full documentation.

#### Controller

- Removed many obsolete reset values (in case target is an FPGA)
- Shift pointer extraction in RX link a stage towards the input to reduce pointer delays
- Introduced new parameters to provide much more control over implementation results
- Integrate Xilinx specific FIFOs and counters
- General optimization to ease timing closure

#### **Testbench**

• Added CAG HMC verification environment

## **D** » List of Figures

| 1.1 | HMC: Abstract View                                     |
|-----|--------------------------------------------------------|
| 1.2 | openHMC Host Controller Block Diagram                  |
| 2.1 | Detailed view of the openHMC Controller Top Module     |
| 2.2 | TX FSM                                                 |
| 2.3 | TX Link Diagram                                        |
| 2.4 | Data-Reordering: 4FLIT/512bit example                  |
| 2.5 | Scalable CRC Architecture: FPW=4 Example               |
| 2.6 | RX Link Diagram                                        |
| 3.1 | System Interface Diagram                               |
| 3.2 | HMC Interface Pins Diagram                             |
| 3.3 | AXI-4 Interface Diagram                                |
| 3.4 | HMC Header and Tail                                    |
| 3.5 | Example transactions on the AXI TX TDATA bus for FPW=4 |
| 3.6 | TUSER Example for FPW=4                                |
| 3.7 | Register File Interface Diagram                        |
| 3.8 | Register File Access: Write and read register 0x2      |
| 4.1 | TX-Link: Initialization Timing                         |
| 4.2 | openHMC Controller Power Up Steps                      |
| 4.3 | Pointer Flow                                           |
| 4.4 | TX Link Retry                                          |
| 4.5 | HMC Retry                                              |
| 6.1 | HMC Testbench                                          |
| 6.2 | Test Procedure                                         |

## **E** » List of Tables

| 2.1 | TX FSM State Table                                                      | 8   |
|-----|-------------------------------------------------------------------------|-----|
| 2.2 | TX FSM Transition Table                                                 | 8   |
| 2.3 | RAM Configurations                                                      | 10  |
| 3.1 | Configuration Parameters                                                | 15  |
| 3.2 | Global Defines                                                          | 16  |
| 3.3 | Transceiver Interface Signals                                           | 20  |
| 3.4 | Register File Interface Signals                                         | 21  |
| 3.5 | Register File Address Map                                               | 22  |
| 4.1 | Configuration Parameters                                                | 24  |
| 4.2 | Retry Pointer Loop Time                                                 | 27  |
| 4.3 | TX Link Worst Case RRP Embed Delay                                      | 28  |
| 4.4 | RX Link RRP Process/Extract Delay                                       | 28  |
| 4.5 | Combined Retry Pointer Delay                                            | 28  |
| 4.6 | Example Configurations                                                  | 29  |
| 4.7 | Valid parameter sets                                                    | 30  |
| 5.1 | Top-Level Implementation Parameters                                     | 32  |
| 5.2 | Resource Utilization in a Xilinx Virtex 7 without the XILINX define set | 32  |
| 5.3 | Resource Utilization in a Xilinx Virtex 7 with the XILINX define set    | 32  |
| 6.1 | Runscript Arguments                                                     | 34  |
| B.1 | Status General                                                          | ii  |
| B.2 | Status Init                                                             | iii |
| B.3 | Other Counter (Each Entry equals one Register)                          | iii |
| B.4 | Performance Counter (Each Entry equals one Register)                    | iv  |
| B.5 | Control                                                                 | iv  |

## References

- [1] J. Schmidt and U. Bruning. openhmc a configurable open-source hybrid memory cube controller. In *ReConFigurable Computing and FPGAs (ReConFig), 2015 International Conference on*, pages 1–6, Dec 2015.
- [2] Free Software Foundation, Inc. GNU Lesser General Public License. http://www.gnu.org/licenses/lgpl.html. [last accessed 12-Sep-2014].
- [3] Hybrid Memory Cube Consortium. Hybrid Memory Cube Specification 1.1. http://www.hybridmemorycube.org/. [last accessed 12-Dec-2014].
- [4] ARM Limited. AMBA AXI4-Stream Protocol Specification v1.0. http://infocenter.arm.com/help/index.jsp?topic=/com.arm.doc.ihi0051a/index.html. [last accessed 16-Aug-2014].
- [5] IEEE Computer Society and the IEEE Standards Association Corporate Advisory Group. IEEE Std 1800-2012, IEEE Standard for SystemVerilog-Unified Hardware Design, Specification, and Verification Language. Technical report, Feb. 21, 2013.